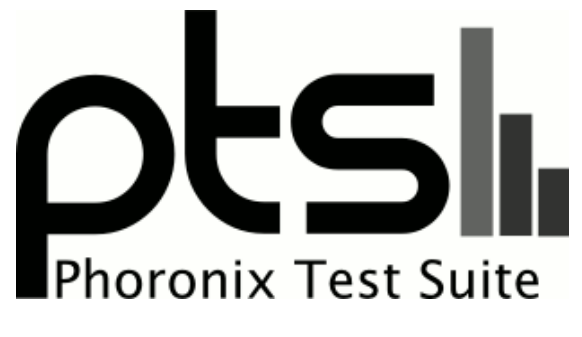

**www.phoronix-test-suite.com**

# **OpenCL CUDA NVIDIA GPGPU Linux Tests**

Running pts/shoc-1.0.0, pts/askap-1.0.0, pts/cuda-mini-nbody-1.0.0, pts/juliagpu-1.3.0, pts/mandelbulbgpu-1.3.0 via the Phoronix Test Suite.

#### **Automated Executive Summary**

GeForce GTX Titan Xp Oct-Swappiness 100 had the most wins, coming in first place for 44% of the tests.

Based on the geometric mean of all complete results, the fastest (GeForce GTX Titan Xp Oct-Off) was 5.886x the speed of the slowest (GeForce GTX 750).

The results with the greatest spread from best to worst included:

SHOC Scalable HeterOgeneous Computing (Target: CUDA - Benchmark: MD5 Hash) at 14.824x SHOC Scalable HeterOgeneous Computing (Target: OpenCL - Benchmark: MD5 Hash) at 14.776x CUDA Mini-Nbody (Test: Flush Denormals To Zero) at 9.087x CUDA Mini-Nbody (Test: SOA Data Layout) at 8.978x CUDA Mini-Nbody (Test: Original) at 8.935x CUDA Mini-Nbody (Test: Cache Blocking) at 8.636x CUDA Mini-Nbody (Test: Loop Unrolling) at 7.508x SHOC Scalable HeterOgeneous Computing (Target: OpenCL - Benchmark: Texture Read Bandwidth) at 5.199x SHOC Scalable HeterOgeneous Computing (Target: OpenCL - Benchmark: FFT SP) at 5.125x

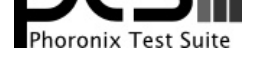

ASKAP tConvolveCuda (Processing: Degridding) at 4.88x.

# **Test Systems:**

#### **GeForce GTX 950**

Processor: Intel Core i5-6600K @ 3.50GHz (4 Cores), Motherboard: MSI Z170A GAMING PRO (MS-7984) v1.0, Chipset: Intel Device 191f, Memory: 16384MB, Disk: 256GB TS256GSSD370S, Graphics: eVGA NVIDIA GeForce GTX 950 2048MB (135/405MHz), Audio: Intel Device a170, Network: Intel Device 15b8

OS: Ubuntu 14.04, Kernel: 3.19.0-33-generic (x86\_64), Desktop: Unity 7.2.5, Display Server: X Server 1.17.1, Display Driver: NVIDIA 352.39, OpenGL: 4.3.0, Compiler: GCC 4.8.4 + Clang 3.4-1ubuntu3 + CUDA 7.5, File-System: ext4, Screen Resolution: 3840x2160

Compiler Notes: --build=x86\_64-linux-gnu --disable-browser-plugin --disable-libmudflap --disable-werror --enable-checking=release --enable-clocale=gnu --enable-gnu-unique-object --enable-gtk-cairo --enable-java-awt=gtk --enable-java-home --enable-languages=c,c++,java,go,d,fortran,objc,obj-c++ --enable-libstdcxx-debug --enable-libstdcxx-time=yes --enable-multiarch --enable-nls --enable-objc-gc --enable-plugin --enable-shared --enable-threads=posix --host=x86\_64-linux-gnu --target=x86\_64-linux-gnu --with-abi=m64 --with-arch-32=i686 --with-arch-directory=amd64 --with-multilib-list=m32,m64,mx32 --with-tune=generic -v Processor Notes: Scaling Governor: acpi-cpufreq performance OpenCL Notes: GPU Compute Cores: 768 System Notes: GPU Compute Cores: 768.

## **GeForce GTX 980 Ti**

Processor: Intel Core i5-6600K @ 3.50GHz (4 Cores), Motherboard: MSI Z170A GAMING PRO (MS-7984) v1.0, Chipset: Intel Device 191f, Memory: 16384MB, Disk: 256GB TS256GSSD370S, Graphics: NVIDIA GeForce GTX 980 Ti 6144MB (999/3505MHz), Audio: Intel Device a170, Network: Intel Device 15b8

OS: Ubuntu 14.04, Kernel: 3.19.0-33-generic (x86\_64), Desktop: Unity 7.2.5, Display Server: X Server 1.17.1, Display Driver: NVIDIA 352.39, OpenGL: 4.3.0, Compiler: GCC 4.8.4 + Clang 3.4-1ubuntu3 + CUDA 7.5, File-System: ext4, Screen Resolution: 3840x2160

Compiler Notes: --build=x86\_64-linux-gnu --disable-browser-plugin --disable-libmudflap --disable-werror --enable-checking=release --enable-clocale=gnu --enable-gnu-unique-object --enable-gtk-cairo --enable-java-awt=gtk --enable-java-home --enable-languages=c,c++,java,go,d,fortran,objc,obj-c++ --enable-libstdcxx-debug --enable-libstdcxx-time=yes --enable-multiarch --enable-nls --enable-objc-gc --enable-plugin --enable-shared --enable-threads=posix --host=x86\_64-linux-gnu --target=x86\_64-linux-gnu --with-abi=m64 --with-arch-32=i686 --with-arch-directory=amd64 --with-multilib-list=m32,m64,mx32 --with-tune=generic -v Processor Notes: Scaling Governor: acpi-cpufreq performance OpenCL Notes: GPU Compute Cores: 2816

System Notes: GPU Compute Cores: 2816.

## **GeForce GTX 970**

Processor: Intel Core i5-6600K @ 3.50GHz (4 Cores), Motherboard: MSI Z170A GAMING PRO (MS-7984) v1.0, Chipset: Intel Device 191f, Memory: 16384MB, Disk: 256GB TS256GSSD370S, Graphics: eVGA NVIDIA GeForce GTX 970 4096MB (1163/3505MHz), Audio: Intel Device a170, Network: Intel Device 15b8

OS: Ubuntu 14.04, Kernel: 3.19.0-33-generic (x86\_64), Desktop: Unity 7.2.5, Display Server: X Server 1.17.1, Display Driver: NVIDIA 352.39, OpenGL: 4.3.0, Compiler: GCC 4.8.4 + Clang 3.4-1ubuntu3 + CUDA 7.5, File-System: ext4, Screen Resolution: 3840x2160

Compiler Notes: --build=x86\_64-linux-gnu --disable-browser-plugin --disable-libmudflap --disable-werror --enable-checking=release --enable-clocale=gnu --enable-gnu-unique-object --enable-gtk-cairo --enable-java-awt=gtk --enable-java-home --enable-languages=c,c++,java,go,d,fortran,objc,obj-c++ --enable-libstdcxx-debug

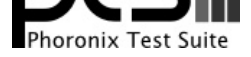

--enable-libstdcxx-time=yes --enable-multiarch --enable-nls --enable-objc-gc --enable-plugin --enable-shared --enable-threads=posix --host=x86\_64-linux-gnu --target=x86\_64-linux-gnu --with-abi=m64 --with-arch-32=i686 --with-arch-directory=amd64 --with-multilib-list=m32,m64,mx32 --with-tune=generic -v Processor Notes: Scaling Governor: acpi-cpufreq performance OpenCL Notes: GPU Compute Cores: 1664 System Notes: GPU Compute Cores: 1664.

#### **GeForce GTX 980**

Processor: Intel Core i5-6600K @ 3.50GHz (4 Cores), Motherboard: MSI Z170A GAMING PRO (MS-7984) v1.0, Chipset: Intel Device 191f, Memory: 16384MB, Disk: 256GB TS256GSSD370S, Graphics: NVIDIA GeForce GTX 980 4096MB (1126/3505MHz), Audio: Intel Device a170, Network: Intel Device 15b8

OS: Ubuntu 14.04, Kernel: 3.19.0-33-generic (x86\_64), Desktop: Unity 7.2.5, Display Server: X Server 1.17.1, Display Driver: NVIDIA 352.39, OpenGL: 4.3.0, Compiler: GCC 4.8.4 + Clang 3.4-1ubuntu3 + CUDA 7.5, File-System: ext4, Screen Resolution: 3840x2160

Compiler Notes: --build=x86\_64-linux-gnu --disable-browser-plugin --disable-libmudflap --disable-werror --enable-checking=release --enable-clocale=gnu --enable-gnu-unique-object --enable-gtk-cairo --enable-java-awt=gtk --enable-java-home --enable-languages=c,c++,java,go,d,fortran,objc,obj-c++ --enable-libstdcxx-debug --enable-libstdcxx-time=yes --enable-multiarch --enable-nls --enable-objc-gc --enable-plugin --enable-shared --enable-threads=posix --host=x86\_64-linux-gnu --target=x86\_64-linux-gnu --with-abi=m64 --with-arch-32=i686 --with-arch-directory=amd64 --with-multilib-list=m32,m64,mx32 --with-tune=generic -v Processor Notes: Scaling Governor: acpi-cpufreq performance

OpenCL Notes: GPU Compute Cores: 2048

System Notes: GPU Compute Cores: 2048.

# **GeForce GTX 960**

Processor: Intel Core i5-6600K @ 3.50GHz (4 Cores), Motherboard: MSI Z170A GAMING PRO (MS-7984) v1.0, Chipset: Intel Device 191f, Memory: 16384MB, Disk: 256GB TS256GSSD370S, Graphics: eVGA NVIDIA GeForce GTX 960 2048MB (1277/3505MHz), Audio: Intel Device a170, Network: Intel Device 15b8

OS: Ubuntu 14.04, Kernel: 3.19.0-33-generic (x86\_64), Desktop: Unity 7.2.5, Display Server: X Server 1.17.1, Display Driver: NVIDIA 352.39, OpenGL: 4.3.0, Compiler: GCC 4.8.4 + Clang 3.4-1ubuntu3 + CUDA 7.5, File-System: ext4, Screen Resolution: 3840x2160

Compiler Notes: --build=x86\_64-linux-gnu --disable-browser-plugin --disable-libmudflap --disable-werror --enable-checking=release --enable-clocale=gnu --enable-gnu-unique-object --enable-gtk-cairo --enable-java-awt=gtk --enable-java-home --enable-languages=c,c++,java,go,d,fortran,objc,obj-c++ --enable-libstdcxx-debug --enable-libstdcxx-time=yes --enable-multiarch --enable-nls --enable-objc-gc --enable-plugin --enable-shared --enable-threads=posix --host=x86\_64-linux-gnu --target=x86\_64-linux-gnu --with-abi=m64 --with-arch-32=i686 --with-arch-directory=amd64 --with-multilib-list=m32,m64,mx32 --with-tune=generic -v Processor Notes: Scaling Governor: acpi-cpufreq performance OpenCL Notes: GPU Compute Cores: 1024 System Notes: GPU Compute Cores: 1024.

## **GeForce GTX TITAN X**

Processor: Intel Core i5-6600K @ 3.50GHz (4 Cores), Motherboard: MSI Z170A GAMING PRO (MS-7984) v1.0, Chipset: Intel Device 191f, Memory: 16384MB, Disk: 256GB TS256GSSD370S, Graphics: NVIDIA GeForce GTX TITAN X 12288MB (1001/3505MHz), Audio: Intel Device a170, Network: Intel Device 15b8

OS: Ubuntu 14.04, Kernel: 3.19.0-33-generic (x86\_64), Desktop: Unity 7.2.5, Display Server: X Server 1.17.1, Display Driver: NVIDIA 352.39, OpenGL: 4.3.0, Compiler: GCC 4.8.4 + Clang 3.4-1ubuntu3 + CUDA 7.5, File-System: ext4, Screen Resolution: 3840x2160

Compiler Notes: --build=x86\_64-linux-gnu --disable-browser-plugin --disable-libmudflap --disable-werror --enable-checking=release --enable-clocale=gnu --enable-gnu-unique-object --enable-gtk-cairo --enable-java-awt=gtk --enable-java-home --enable-languages=c,c++,java,go,d,fortran,objc,obj-c++ --enable-libstdcxx-debug --enable-libstdcxx-time=yes --enable-multiarch --enable-nls --enable-objc-gc --enable-plugin --enable-shared --enable-threads=posix --host=x86\_64-linux-gnu --target=x86\_64-linux-gnu --with-abi=m64 --with-arch-32=i686 --with-arch-directory=amd64 --with-multilib-list=m32,m64,mx32 --with-tune=generic -v Processor Notes: Scaling Governor: acpi-cpufreq performance OpenCL Notes: GPU Compute Cores: 3072

System Notes: GPU Compute Cores: 3072.

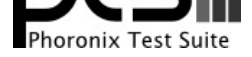

# **GeForce GTX 780 Ti**

Processor: Intel Core i5-6600K @ 3.50GHz (4 Cores), Motherboard: MSI Z170A GAMING PRO (MS-7984) v1.0, Chipset: Intel Device 191f, Memory: 16384MB, Disk: 256GB TS256GSSD370S, Graphics: NVIDIA GeForce GTX 780 Ti 3072MB (875/3500MHz), Audio: Intel Device a170, Network: Intel Device 15b8

OS: Ubuntu 14.04, Kernel: 3.19.0-33-generic (x86\_64), Desktop: Unity 7.2.5, Display Server: X Server 1.17.1, Display Driver: NVIDIA 352.39, OpenGL: 4.3.0, Compiler: GCC 4.8.4 + Clang 3.4-1ubuntu3 + CUDA 7.5, File-System: ext4, Screen Resolution: 3840x2160

Compiler Notes: --build=x86\_64-linux-gnu --disable-browser-plugin --disable-libmudflap --disable-werror --enable-checking=release --enable-clocale=gnu --enable-gnu-unique-object --enable-gtk-cairo --enable-java-awt=gtk --enable-java-home --enable-languages=c,c++,java,go,d,fortran,objc,obj-c++ --enable-libstdcxx-debug --enable-libstdcxx-time=yes --enable-multiarch --enable-nls --enable-objc-gc --enable-plugin --enable-shared --enable-threads=posix --host=x86\_64-linux-gnu --target=x86\_64-linux-gnu --with-abi=m64 --with-arch-32=i686 --with-arch-directory=amd64 --with-multilib-list=m32,m64,mx32 --with-tune=generic -v Processor Notes: Scaling Governor: acpi-cpufreq performance OpenCL Notes: GPU Compute Cores: 2880 System Notes: GPU Compute Cores: 2880.

#### **GeForce GTX 680**

Processor: Intel Core i5-6600K @ 3.50GHz (4 Cores), Motherboard: MSI Z170A GAMING PRO (MS-7984) v1.0, Chipset: Intel Device 191f, Memory: 16384MB, Disk: 256GB TS256GSSD370S, Graphics: NVIDIA GeForce GTX 680 2048MB (1006/3004MHz), Audio: Intel Device a170, Network: Intel Device 15b8

OS: Ubuntu 14.04, Kernel: 3.19.0-33-generic (x86\_64), Desktop: Unity 7.2.5, Display Server: X Server 1.17.1, Display Driver: NVIDIA 352.39, OpenGL: 4.3.0, Compiler: GCC 4.8.4 + Clang 3.4-1ubuntu3 + CUDA 7.5, File-System: ext4, Screen Resolution: 3840x2160

Compiler Notes: --build=x86\_64-linux-gnu --disable-browser-plugin --disable-libmudflap --disable-werror --enable-checking=release --enable-clocale=gnu --enable-gnu-unique-object --enable-gtk-cairo --enable-java-awt=gtk --enable-java-home --enable-languages=c,c++,java,go,d,fortran,objc,obj-c++ --enable-libstdcxx-debug --enable-libstdcxx-time=yes --enable-multiarch --enable-nls --enable-objc-gc --enable-plugin --enable-shared --enable-threads=posix --host=x86\_64-linux-gnu --target=x86\_64-linux-gnu --with-abi=m64 --with-arch-32=i686 --with-arch-directory=amd64 --with-multilib-list=m32,m64,mx32 --with-tune=generic -v Processor Notes: Scaling Governor: acpi-cpufreq performance OpenCL Notes: GPU Compute Cores: 1536 System Notes: GPU Compute Cores: 1536.

## **GeForce GTX 750**

Processor: Intel Core i5-6600K @ 3.50GHz (4 Cores), Motherboard: MSI Z170A GAMING PRO (MS-7984) v1.0, Chipset: Intel Device 191f, Memory: 16384MB, Disk: 256GB TS256GSSD370S, Graphics: eVGA NVIDIA GeForce GTX 750 1024MB (1019/2505MHz), Audio: Intel Device a170, Network: Intel Device 15b8

OS: Ubuntu 14.04, Kernel: 3.19.0-33-generic (x86\_64), Desktop: Unity 7.2.5, Display Server: X Server 1.17.1, Display Driver: NVIDIA 352.39, OpenGL: 4.3.0, Compiler: GCC 4.8.4 + Clang 3.4-1ubuntu3 + CUDA 7.5, File-System: ext4, Screen Resolution: 3840x2160

Compiler Notes: --build=x86\_64-linux-gnu --disable-browser-plugin --disable-libmudflap --disable-werror --enable-checking=release --enable-clocale=gnu --enable-gnu-unique-object --enable-gtk-cairo --enable-java-awt=gtk --enable-java-home --enable-languages=c,c++,java,go,d,fortran,objc,obj-c++ --enable-libstdcxx-debug --enable-libstdcxx-time=yes --enable-multiarch --enable-nls --enable-objc-gc --enable-plugin --enable-shared --enable-threads=posix --host=x86\_64-linux-gnu --target=x86\_64-linux-gnu --with-abi=m64 --with-arch-32=i686 --with-arch-directory=amd64 --with-multilib-list=m32,m64,mx32 --with-tune=generic -v Processor Notes: Scaling Governor: acpi-cpufreq performance OpenCL Notes: GPU Compute Cores: 512 System Notes: GPU Compute Cores: 512.

#### **GeForce GTX 760**

Processor: Intel Core i5-6600K @ 3.50GHz (4 Cores), Motherboard: MSI Z170A GAMING PRO (MS-7984) v1.0, Chipset: Intel Device 191f, Memory: 16384MB, Disk: 256GB TS256GSSD370S, Graphics: NVIDIA GeForce GTX 760 2048MB (980/3004MHz), Audio: Intel Device a170, Network: Intel Device 15b8

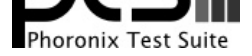

OS: Ubuntu 14.04, Kernel: 3.19.0-33-generic (x86\_64), Desktop: Unity 7.2.5, Display Server: X Server 1.17.1, Display Driver: NVIDIA 352.39, OpenGL: 4.3.0, Compiler: GCC 4.8.4 + Clang 3.4-1ubuntu3 + CUDA 7.5, File-System: ext4, Screen Resolution: 3840x2160

Compiler Notes: --build=x86\_64-linux-gnu --disable-browser-plugin --disable-libmudflap --disable-werror --enable-checking=release --enable-clocale=gnu --enable-gnu-unique-object --enable-gtk-cairo --enable-java-awt=gtk --enable-java-home --enable-languages=c,c++,java,go,d,fortran,objc,obj-c++ --enable-libstdcxx-debug --enable-libstdcxx-time=yes --enable-multiarch --enable-nls --enable-objc-gc --enable-plugin --enable-shared --enable-threads=posix --host=x86\_64-linux-gnu --target=x86\_64-linux-gnu --with-abi=m64 --with-arch-32=i686 --with-arch-directory=amd64 --with-multilib-list=m32,m64,mx32 --with-tune=generic -v Processor Notes: Scaling Governor: acpi-cpufreq performance OpenCL Notes: GPU Compute Cores: 1152 System Notes: GPU Compute Cores: 1152.

**GeForce GTX Titan Xp Oct-Off**

Processor: Intel Core i9-7920X @ 4.40GHz (24 Cores), Motherboard: ASUS WS X299 SAGE, Chipset: Intel Sky Lake-E DMI3 Registers, Memory: 64512MB, Disk: 10001GB Western Digital WD101KRYZ-01, Graphics: TITAN Xp 12288MB (139/405MHz), Audio: Realtek ALC1220, Network: Intel Connection

OS: Ubuntu 18.04, Kernel: 4.15.0-42-generic (x86\_64), Desktop: GNOME Shell 3.28.3, Display Driver: NVIDIA 410.48, OpenGL: 4.6.0, Compiler: CUDA 9.1, File-System: ext4, Screen Resolution: 1920x1080

Compiler Notes: --build=x86\_64-linux-gnu --disable-vtable-verify --disable-werror --enable-checking=release --enable-clocale=gnu --enable-default-pie --enable-gnu-unique-object --enable-languages=c,ada,c++,go,brig,d,fortran,objc,obj-c++ --enable-libmpx --enable-libstdcxx-debug --enable-libstdcxx-time=yes --enable-multiarch --enable-multilib --enable-nls --enable-objc-gc=auto --enable-offload-targets=nvptx-none --enable-plugin --enable-shared --enable-threads=posix --host=x86\_64-linux-gnu --program-prefix=x86\_64-linux-gnu- --target=x86\_64-linux-gnu --with-abi=m64 --with-arch-32=i686 --with-default-libstdcxx-abi=new --with-gcc-major-version-only --with-multilib-list=m32,m64,mx32 --with-target-system-zlib --with-tune=generic --without-cuda-driver -v Processor Notes: Scaling Governor: intel\_pstate powersave

OpenCL Notes: GPU Compute Cores: 3840

System Notes: GPU Compute Cores: 3840.

## **GeForce GTX Titan Xp Oct-Swappiness 100**

Processor: Intel Core i9-7920X @ 4.40GHz (24 Cores), Motherboard: ASUS WS X299 SAGE, Chipset: Intel Sky Lake-E DMI3 Registers, Memory: 64512MB, Disk: 10001GB Western Digital WD101KRYZ-01, Graphics: TITAN Xp 12288MB (1468/5702MHz), Audio: Realtek ALC1220, Network: Intel Connection

OS: Ubuntu 18.04, Kernel: 4.15.0-42-generic (x86\_64), Desktop: GNOME Shell 3.28.3, Display Driver: NVIDIA 410.48, OpenGL: 4.6.0, Compiler: CUDA 9.1, File-System: ext4, Screen Resolution: 1920x1080

Compiler Notes: --build=x86\_64-linux-gnu --disable-vtable-verify --disable-werror --enable-checking=release --enable-clocale=gnu --enable-default-pie --enable-gnu-unique-object --enable-languages=c,ada,c++,go,brig,d,fortran,objc,obj-c++ --enable-libmpx --enable-libstdcxx-debug --enable-libstdcxx-time=yes --enable-multiarch --enable-multilib --enable-nls --enable-objc-gc=auto --enable-offload-targets=nvptx-none --enable-plugin --enable-shared --enable-threads=posix-<br>--host=x86\_64-linux-gnu --program-prefix=x86\_64-linux-gnu---host=x86\_64-linux-gnu --program-prefix=x86\_64-linux-gnu- --target=x86\_64-linux-gnu --with-abi=m64 --with-arch-32=i686 --with-default-libstdcxx-abi=new --with-gcc-major-version-only --with-multilib-list=m32,m64,mx32 --with-target-system-zlib --with-tune=generic --without-cuda-driver -v Processor Notes: Scaling Governor: intel\_pstate powersave

OpenCL Notes: GPU Compute Cores: 3840

System Notes: GPU Compute Cores: 3840.

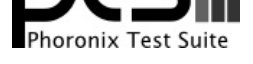

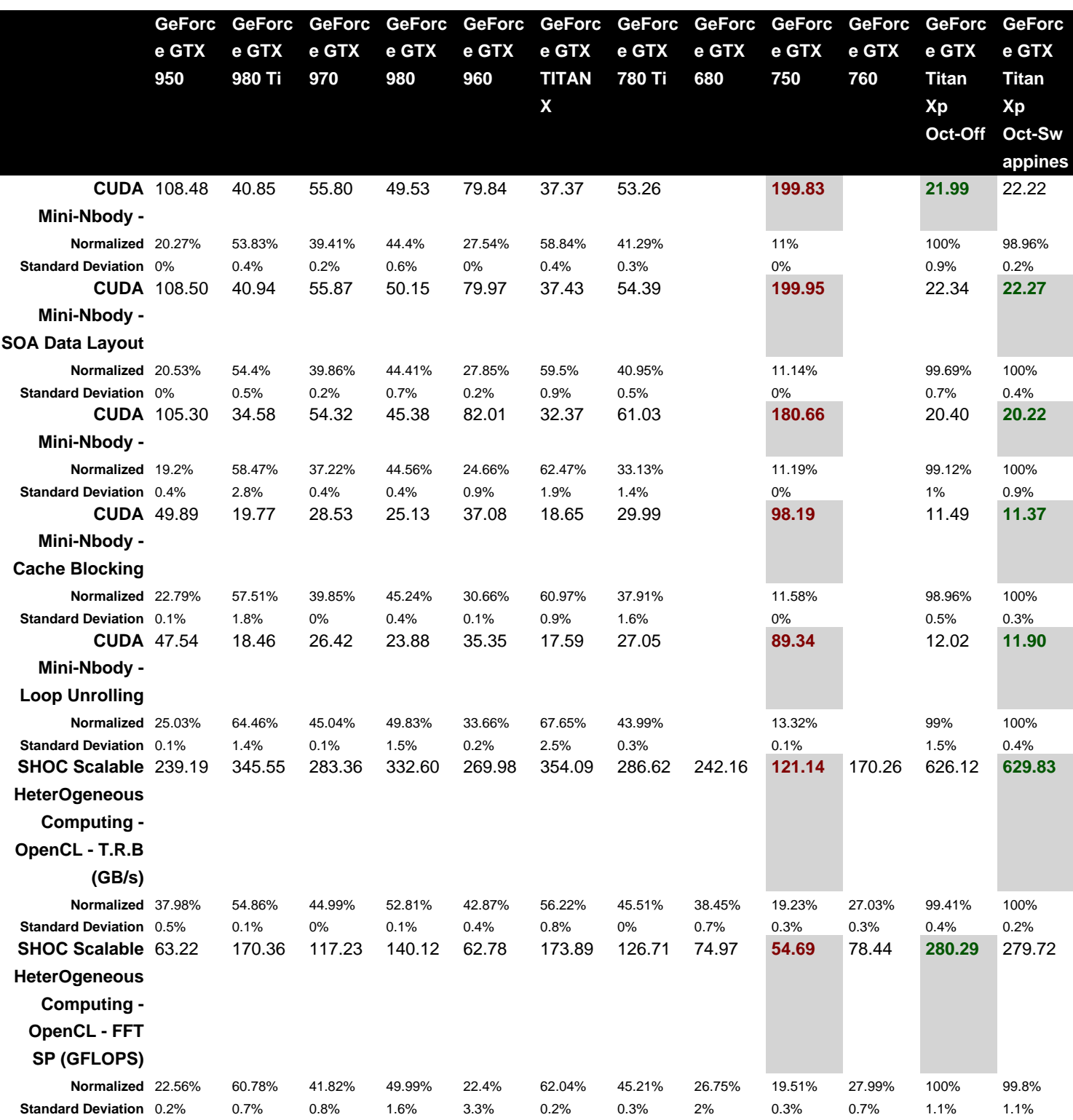

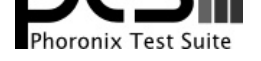

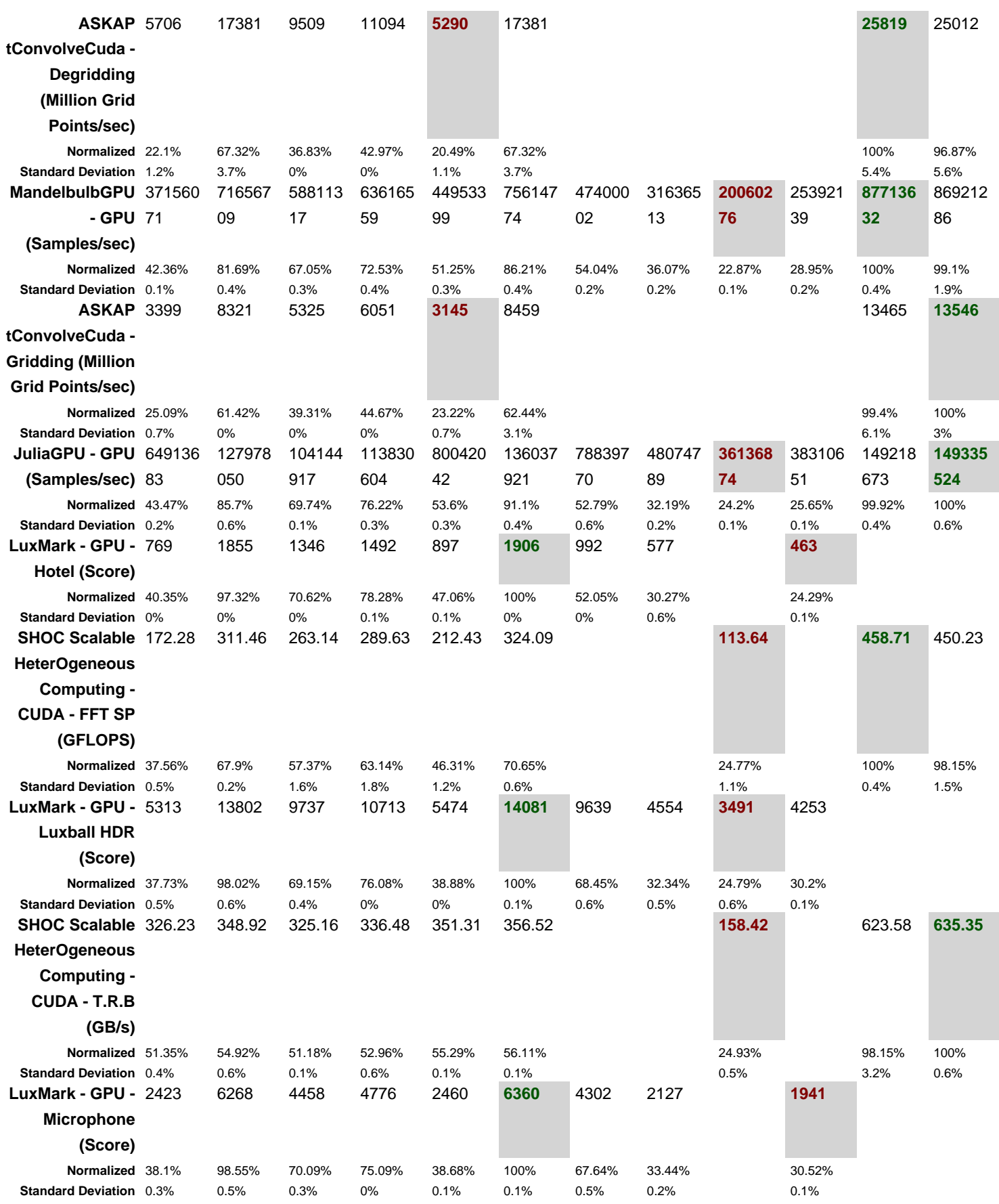

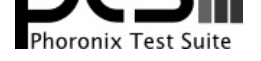

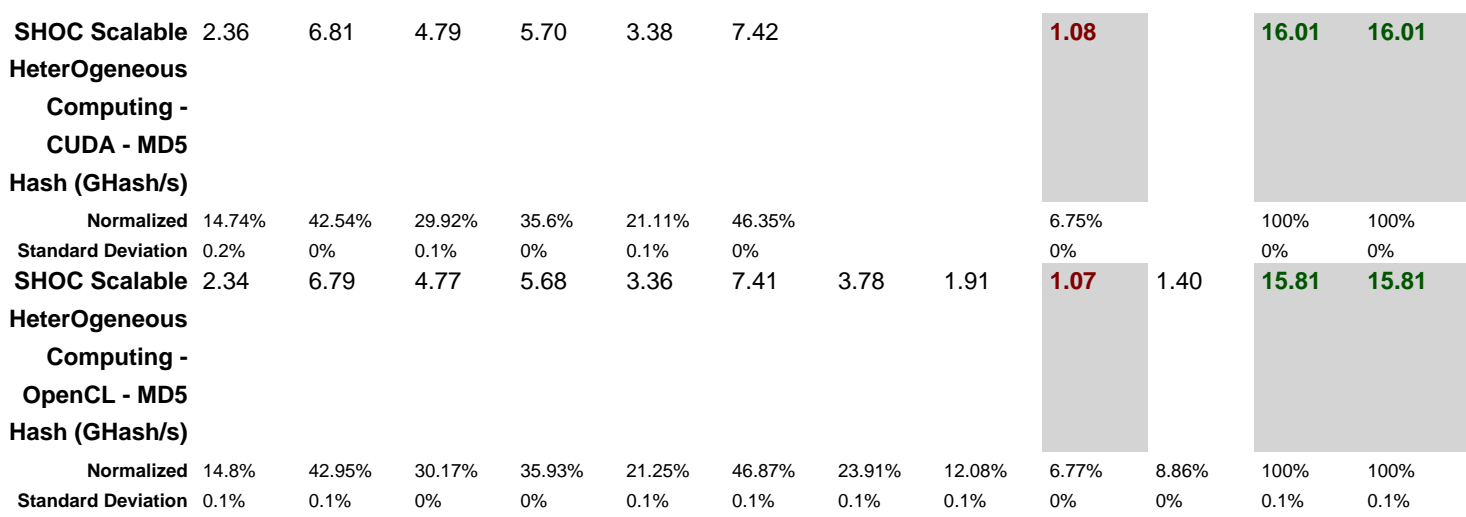

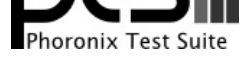

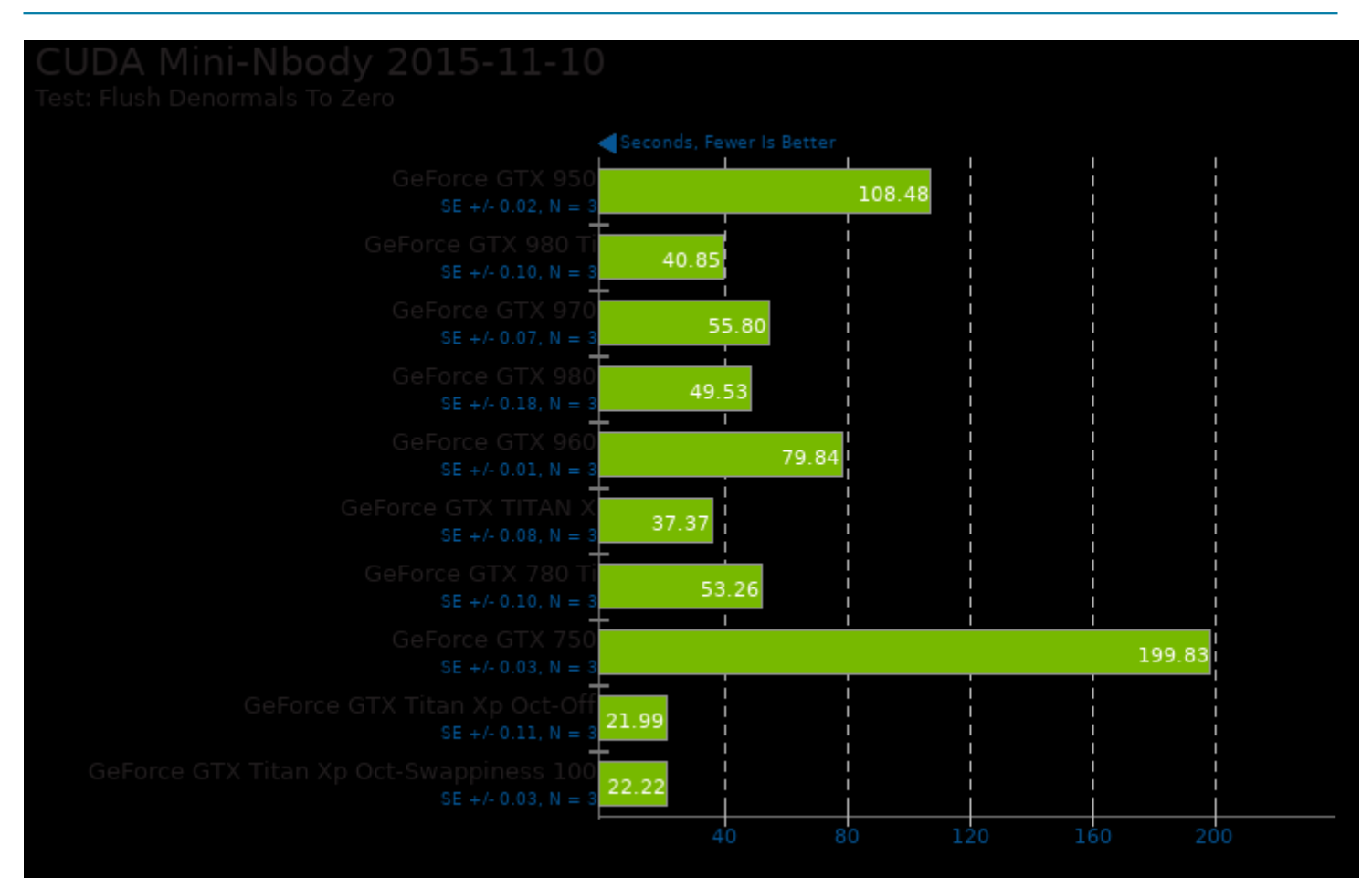

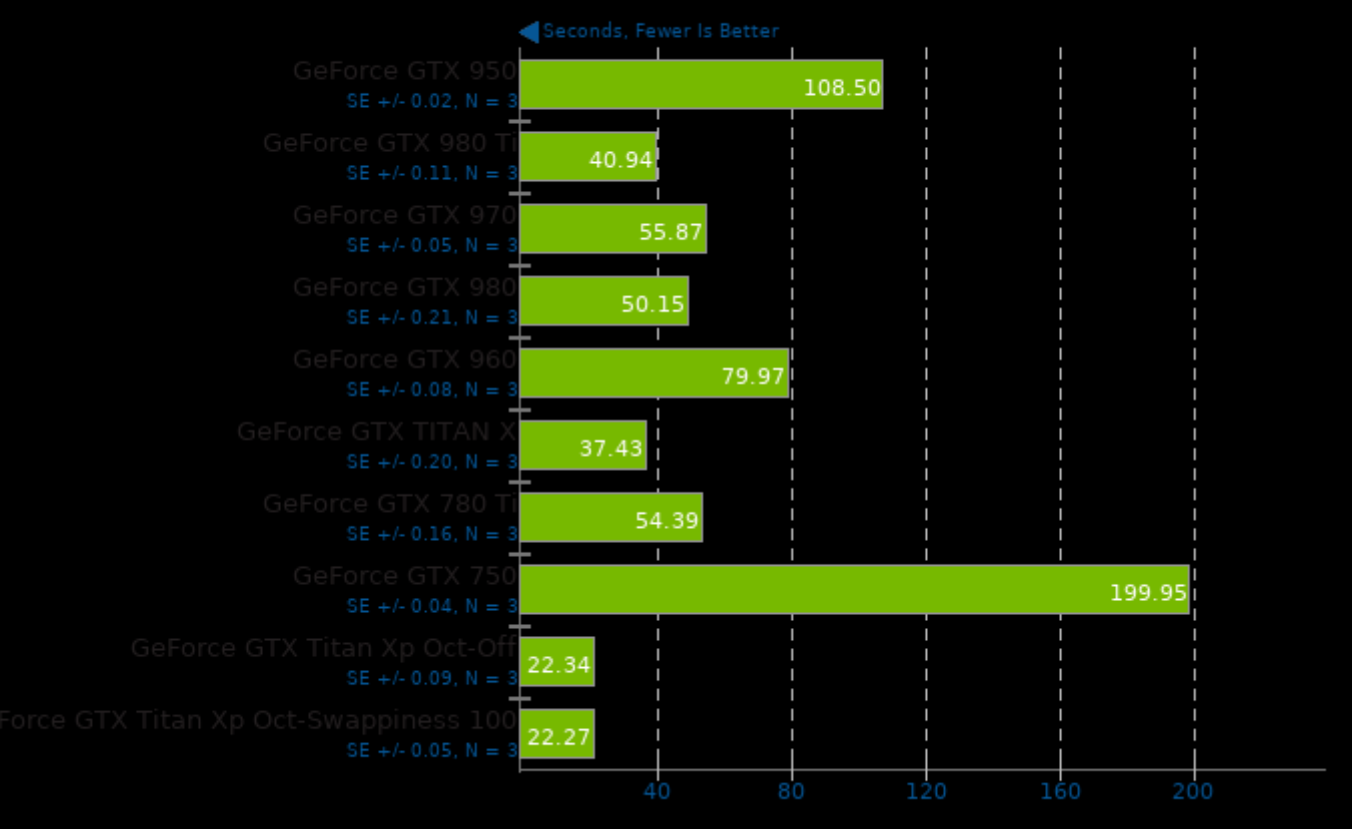

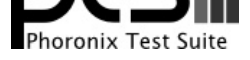

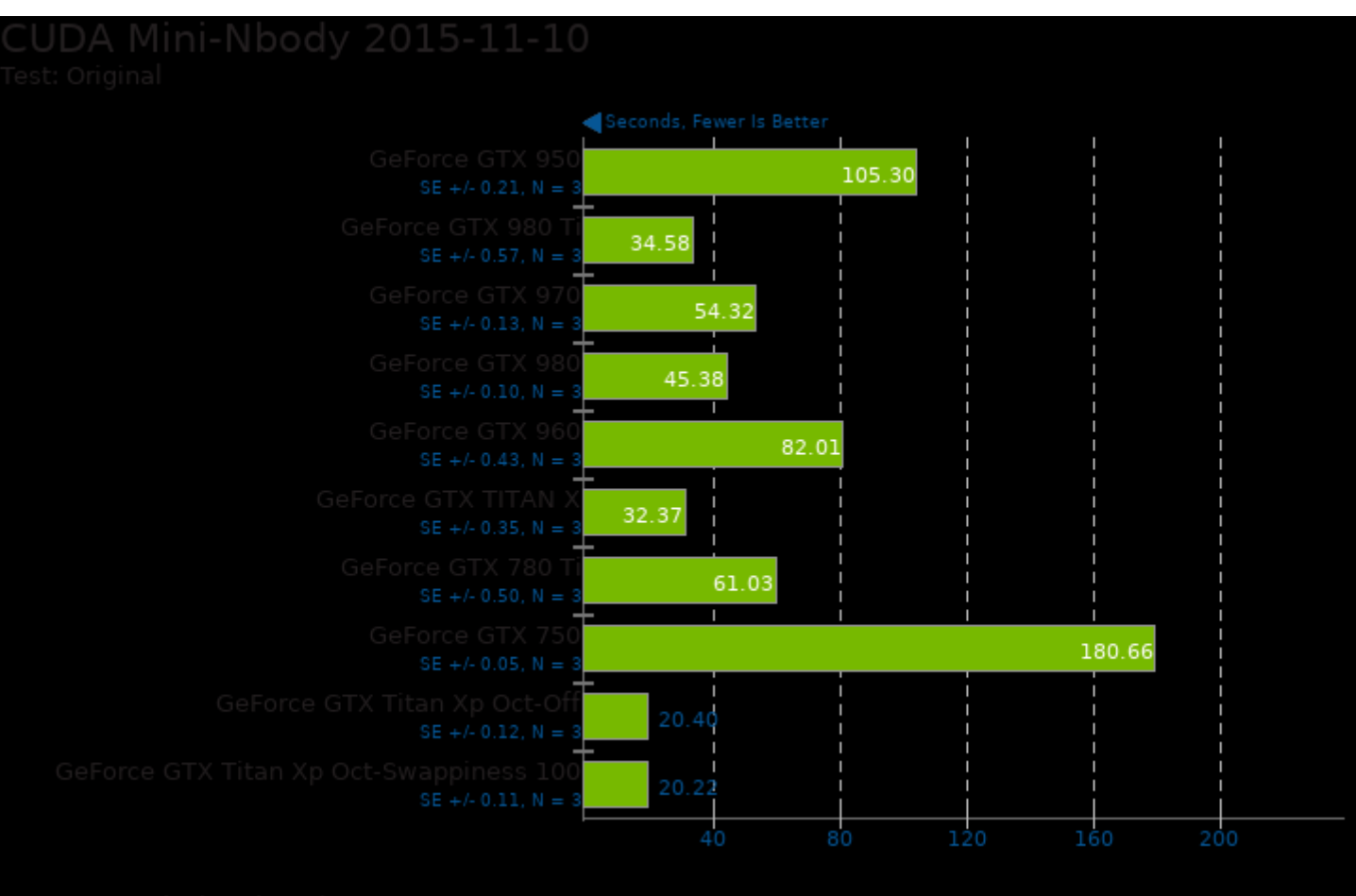

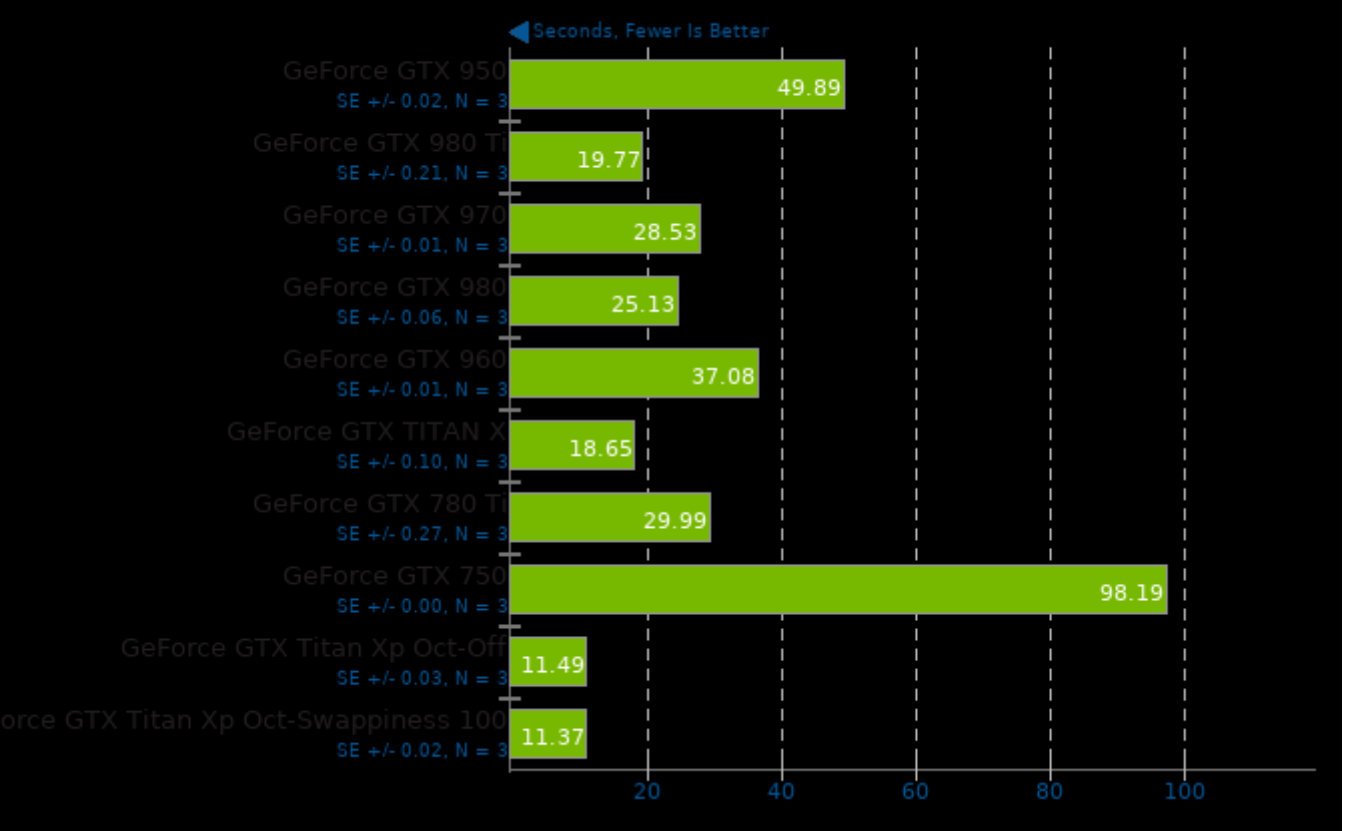

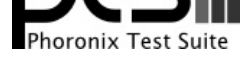

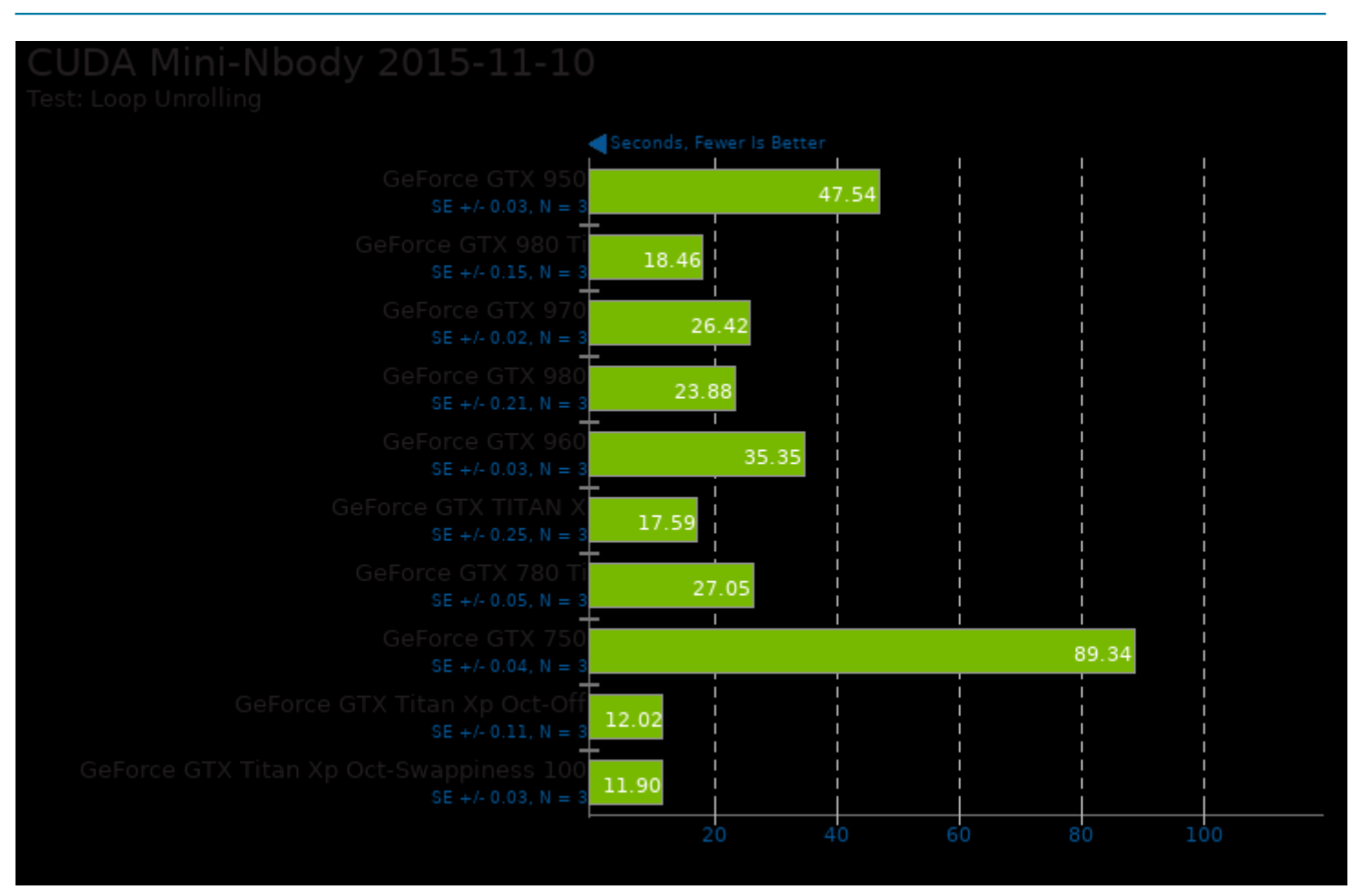

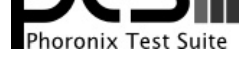

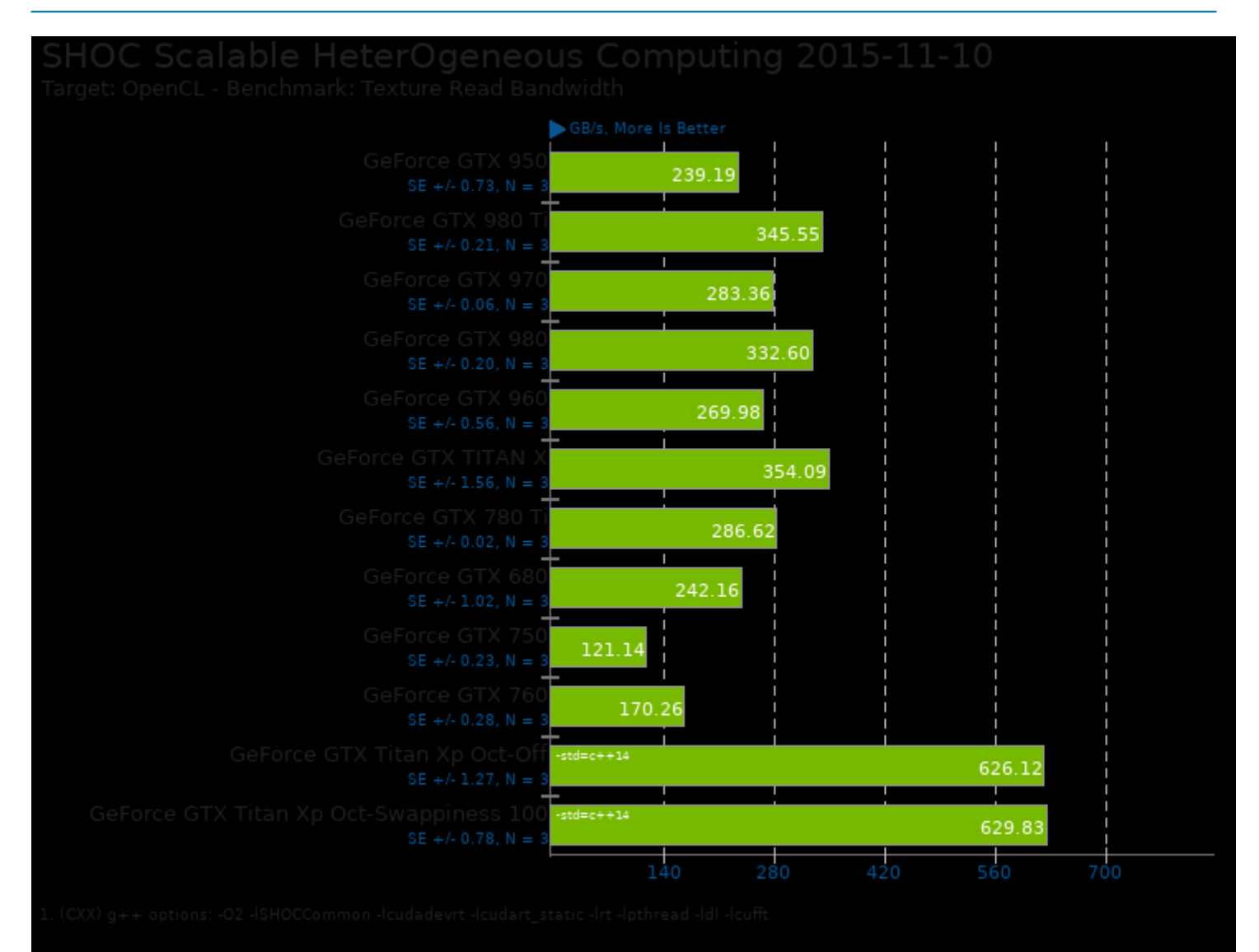

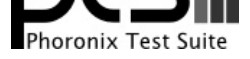

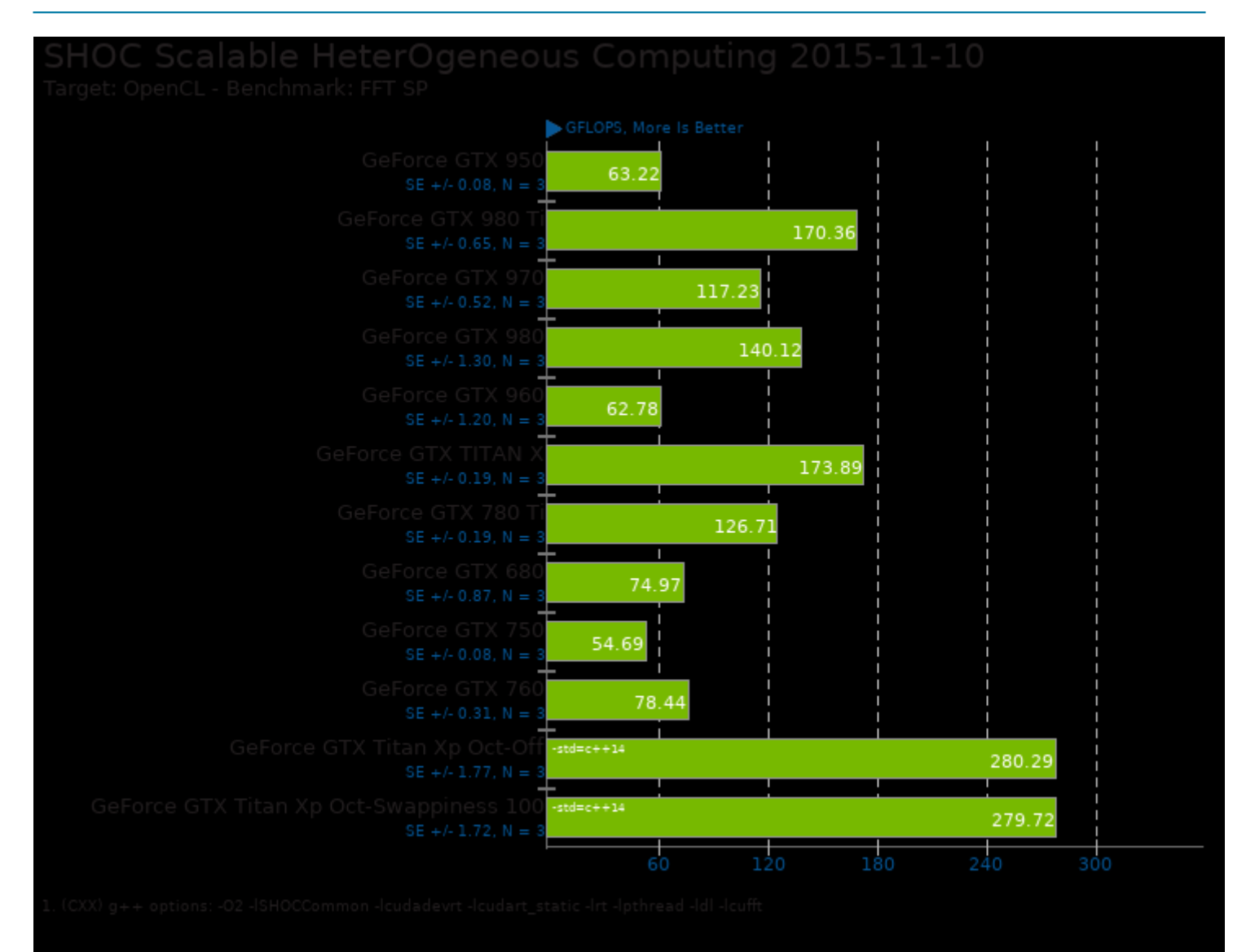

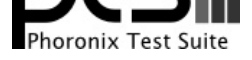

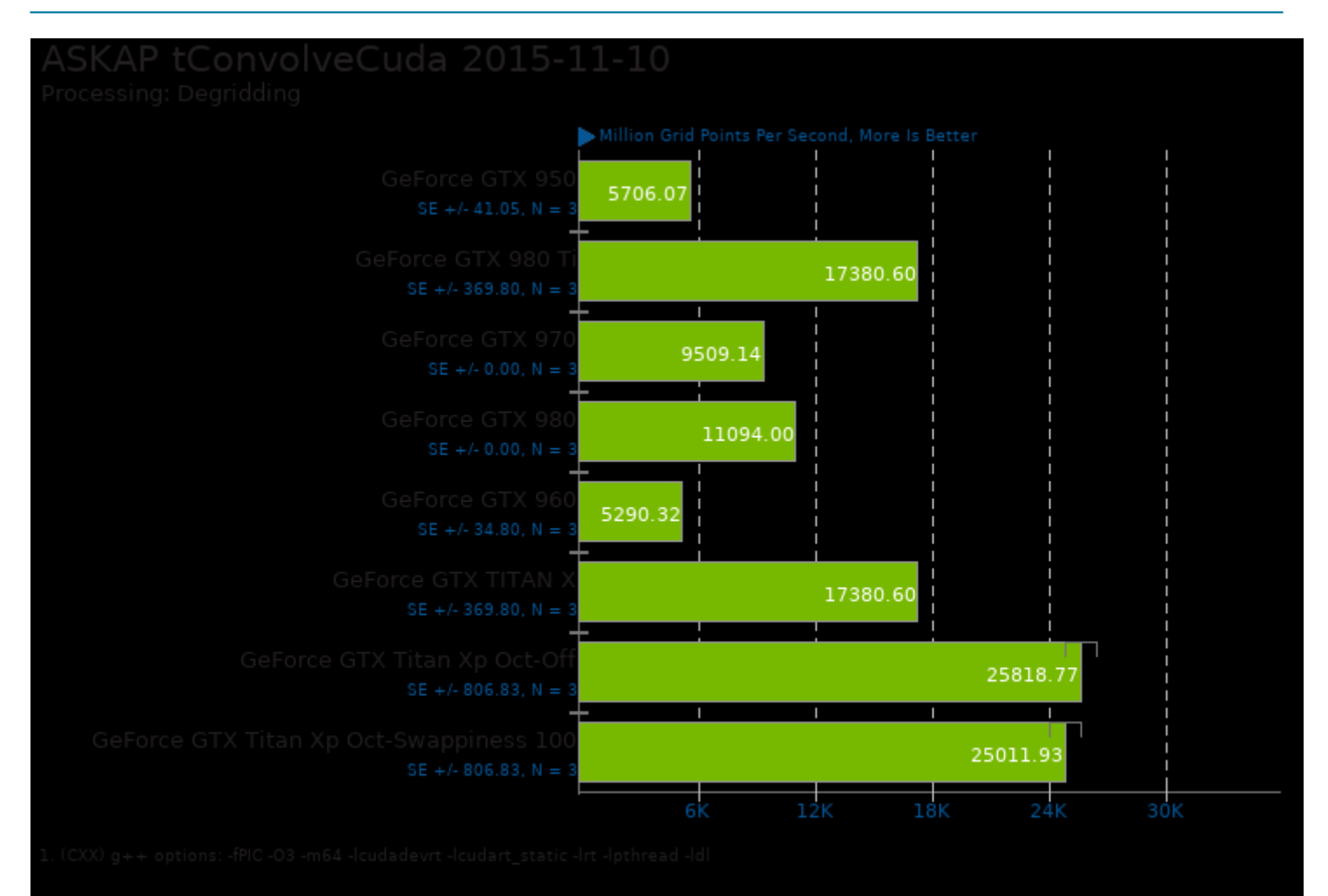

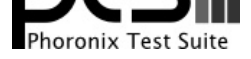

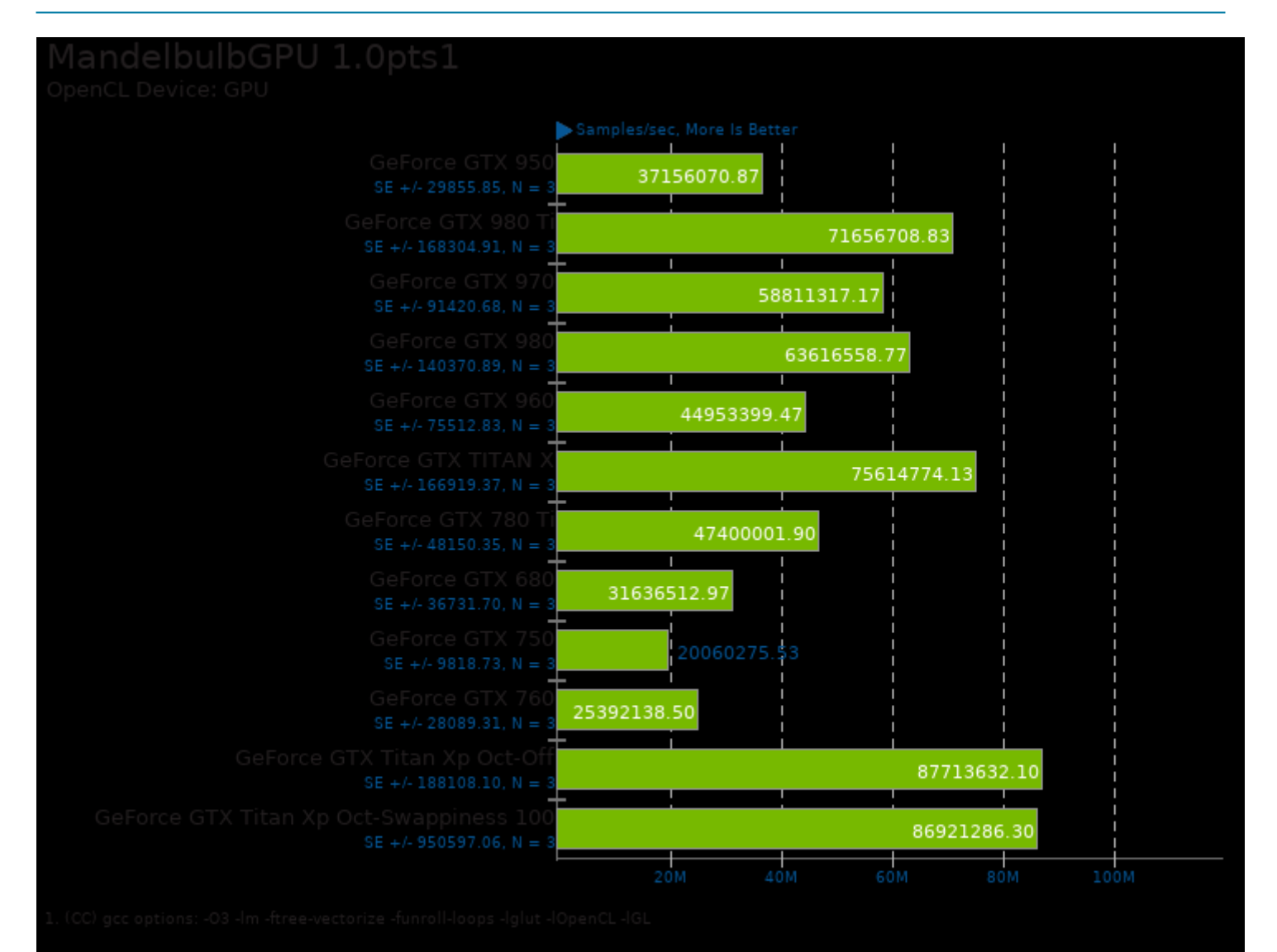

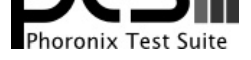

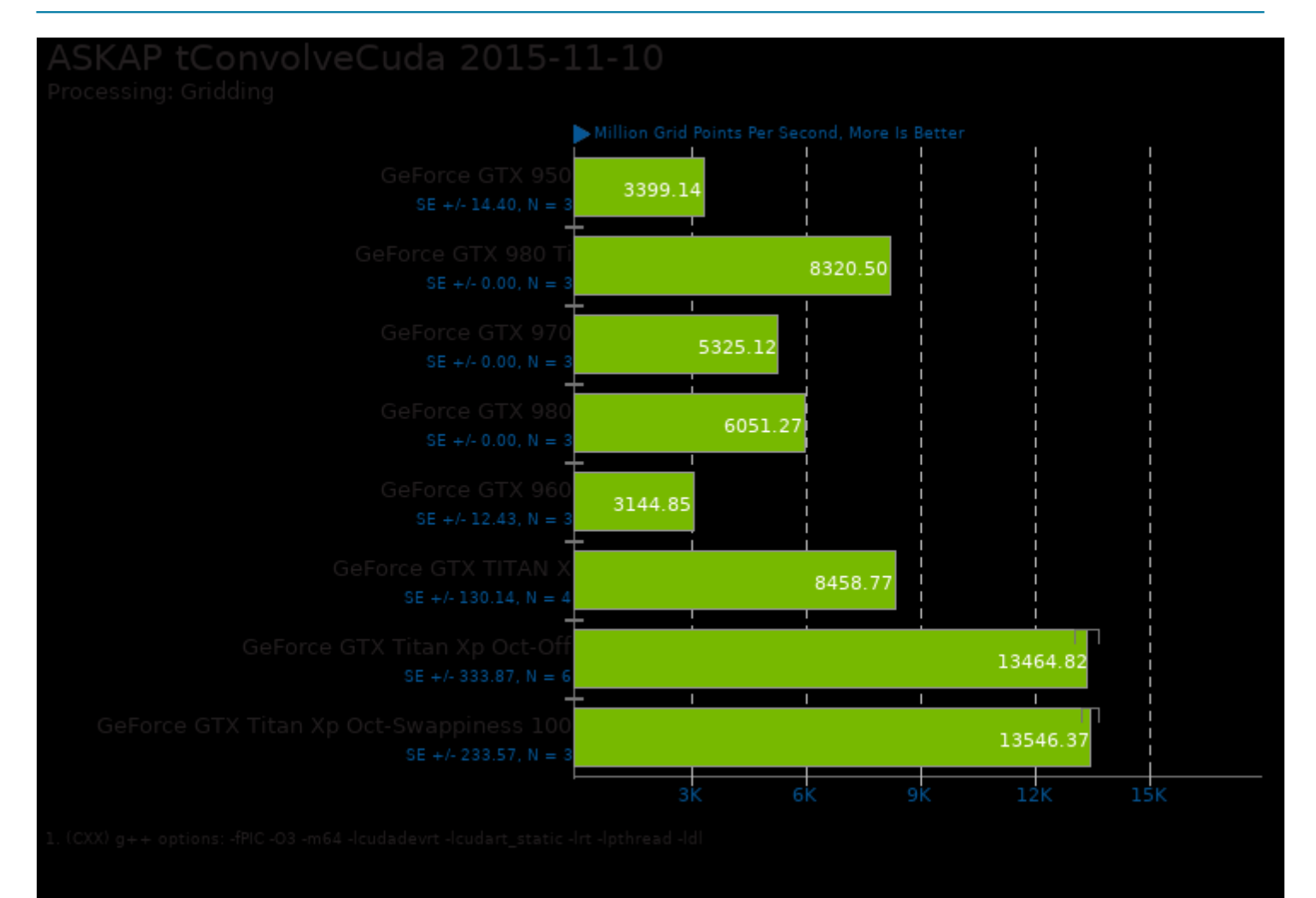

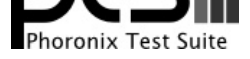

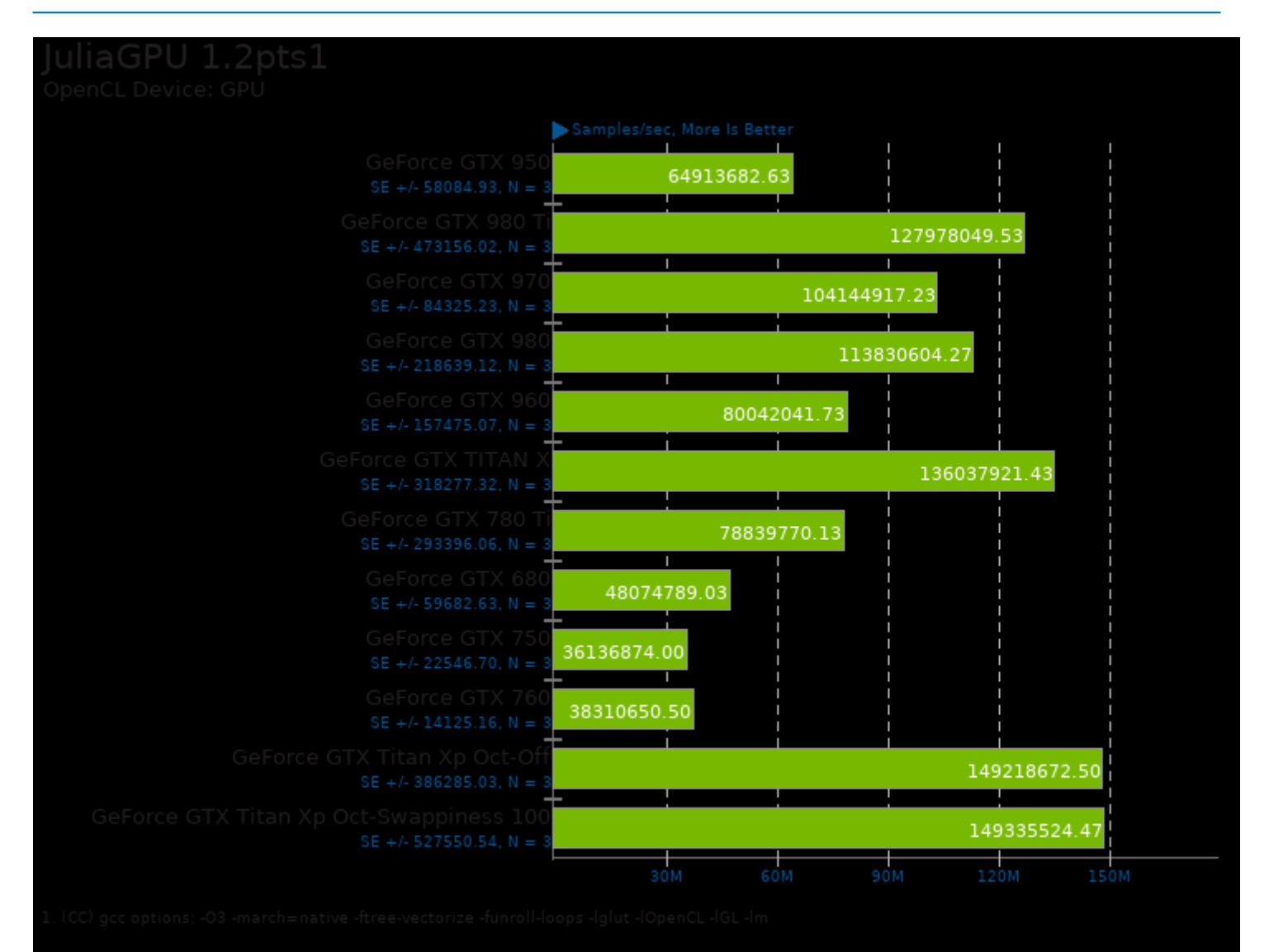

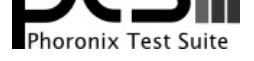

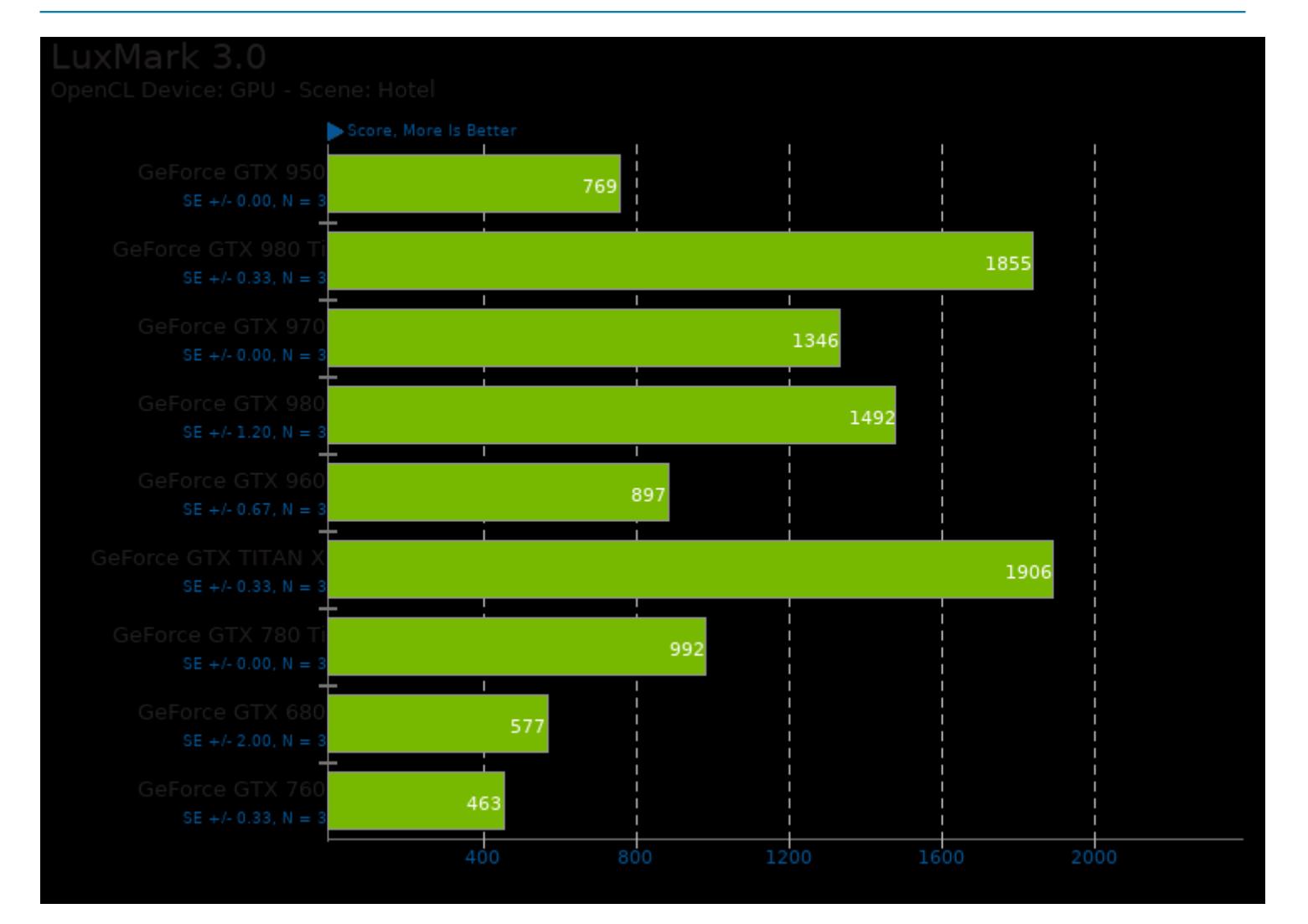

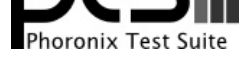

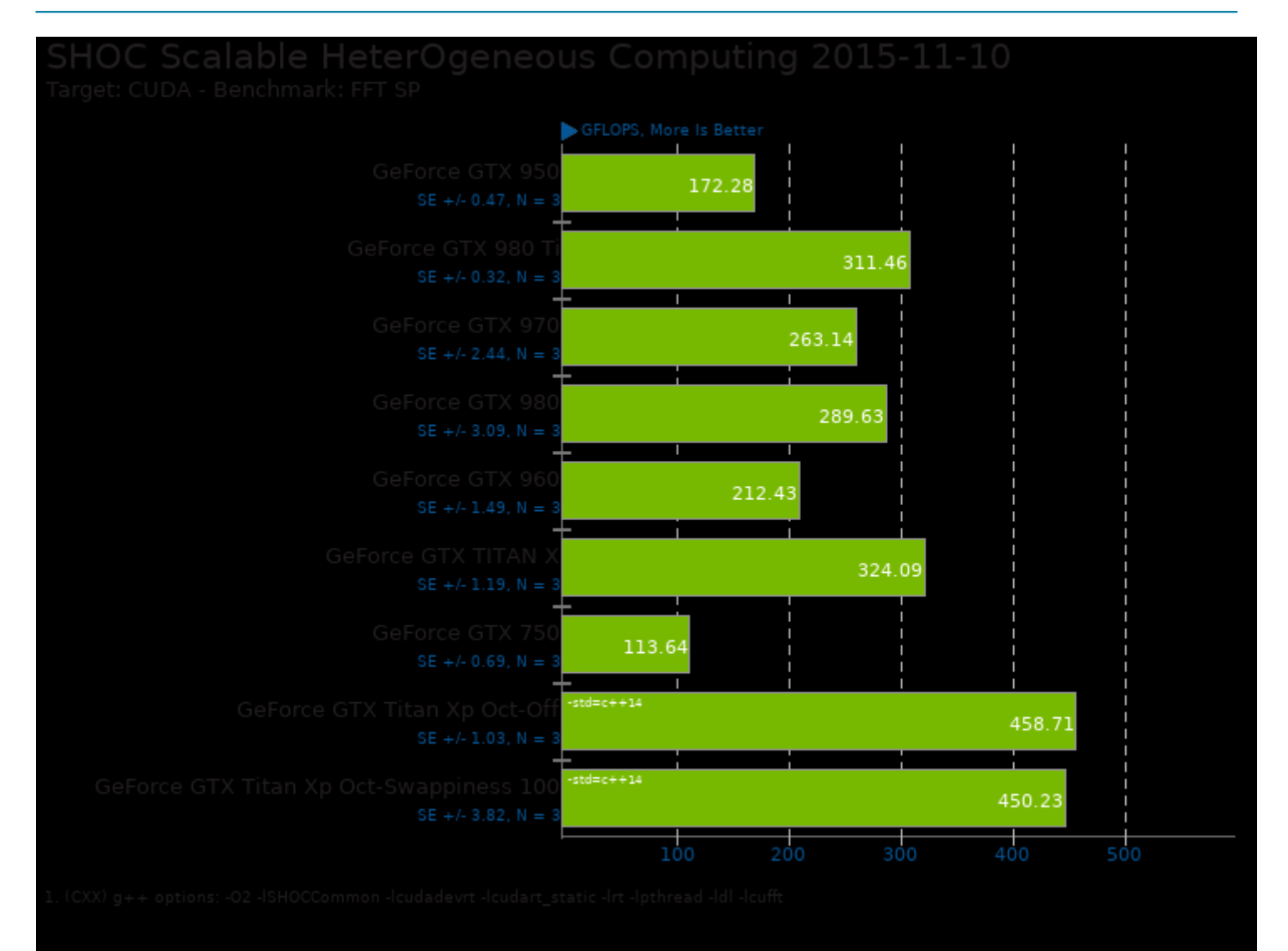

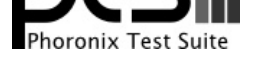

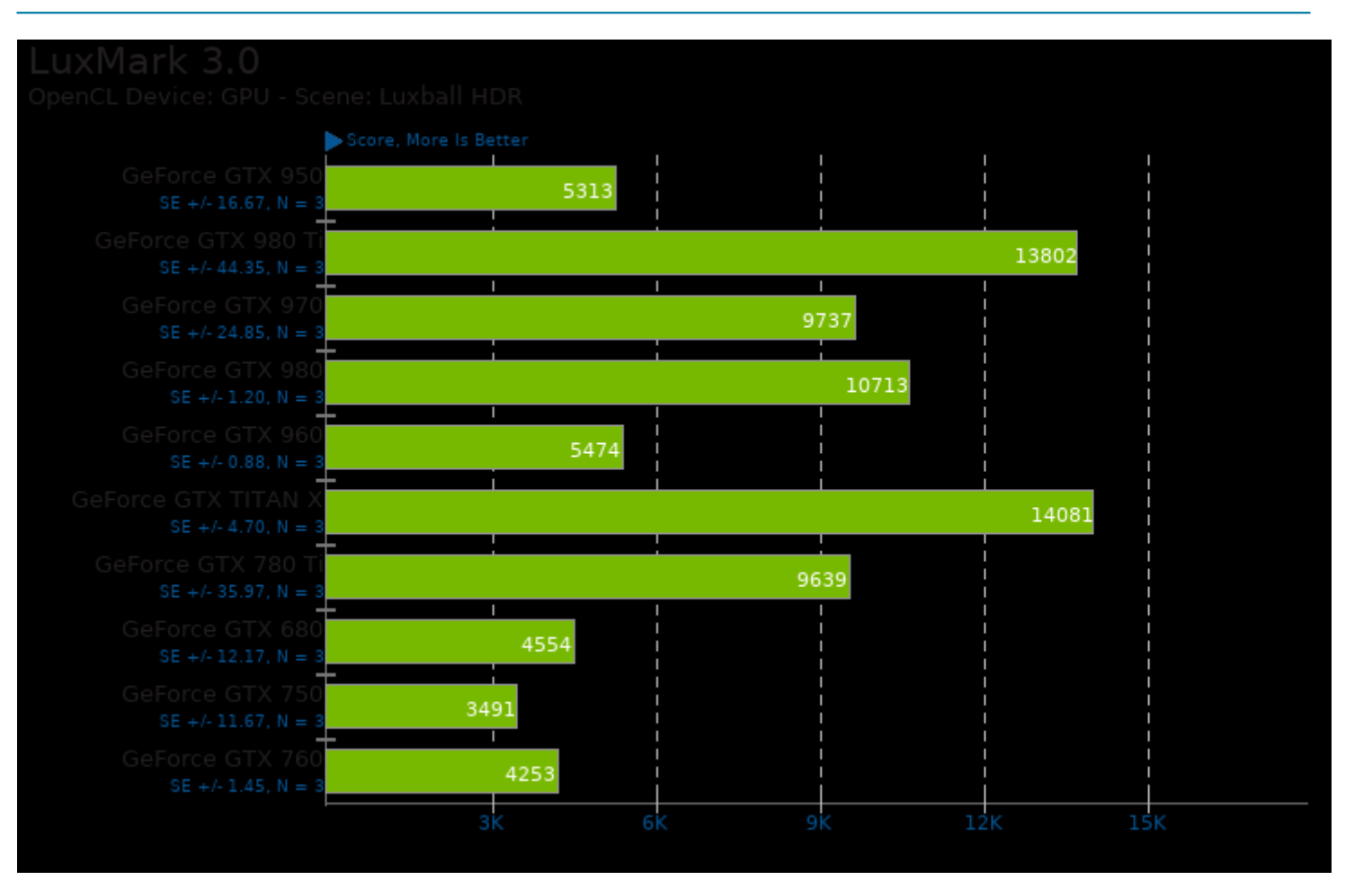

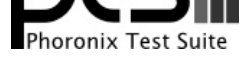

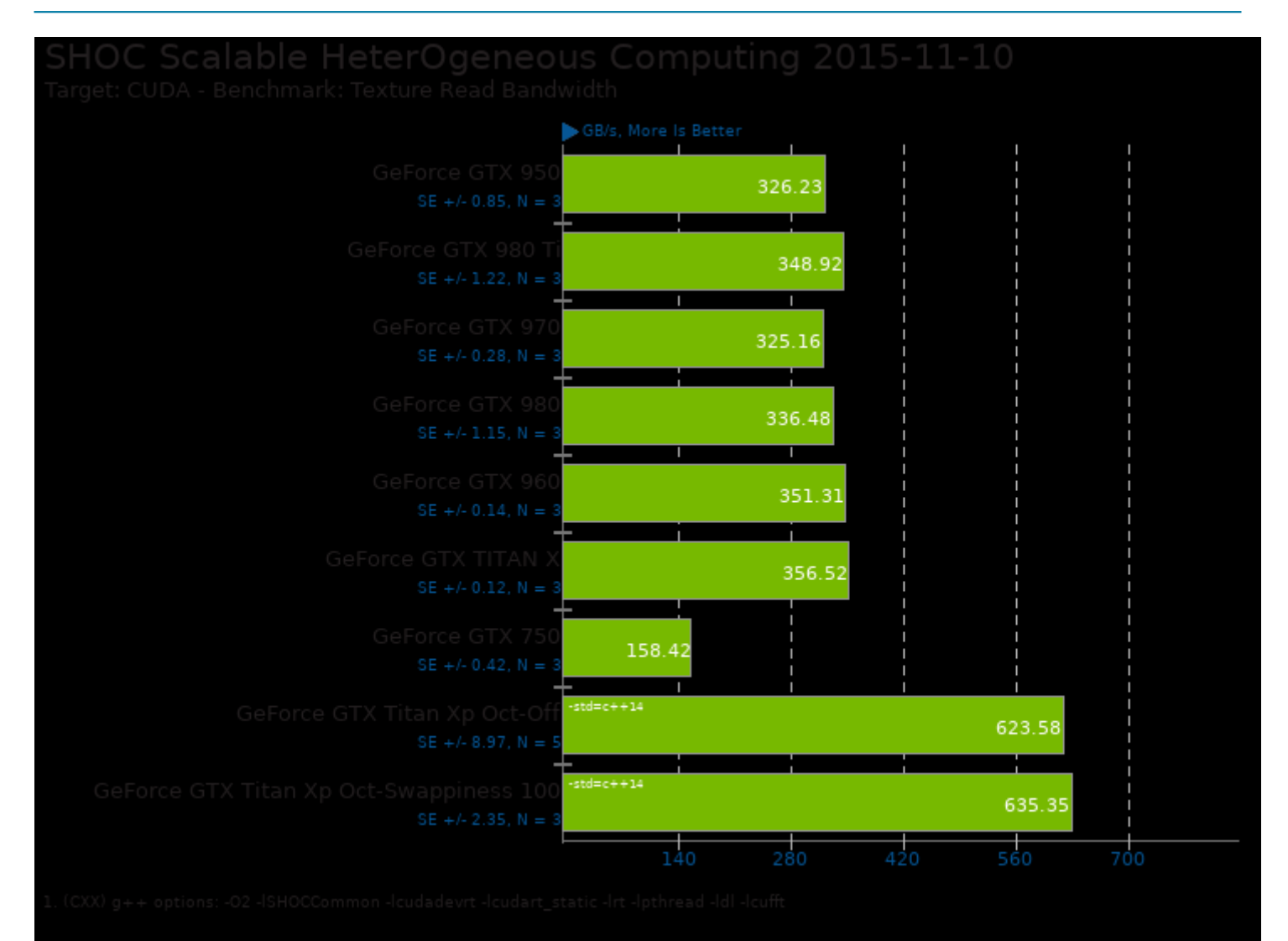

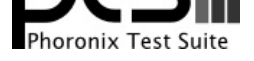

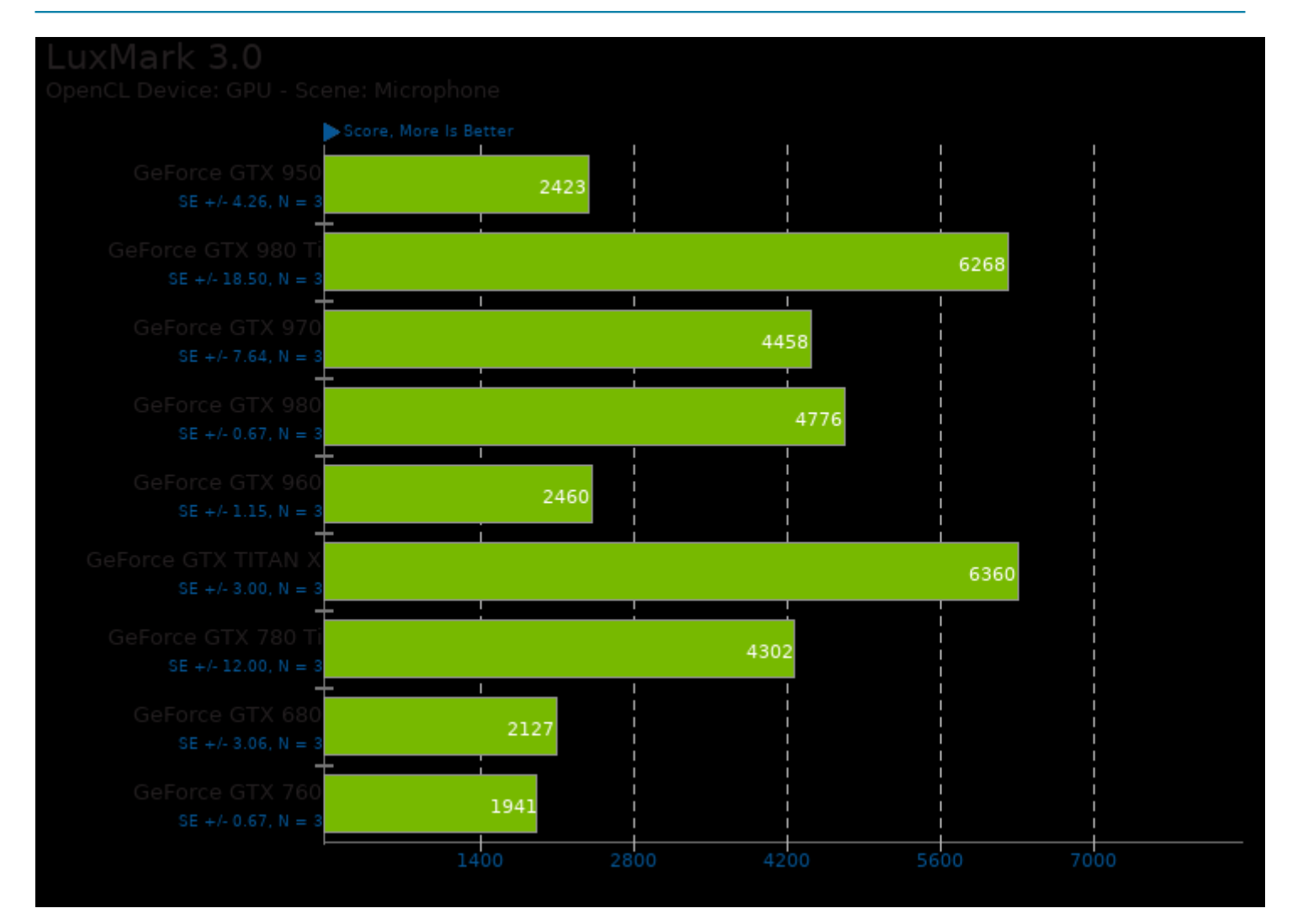

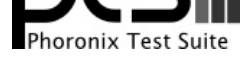

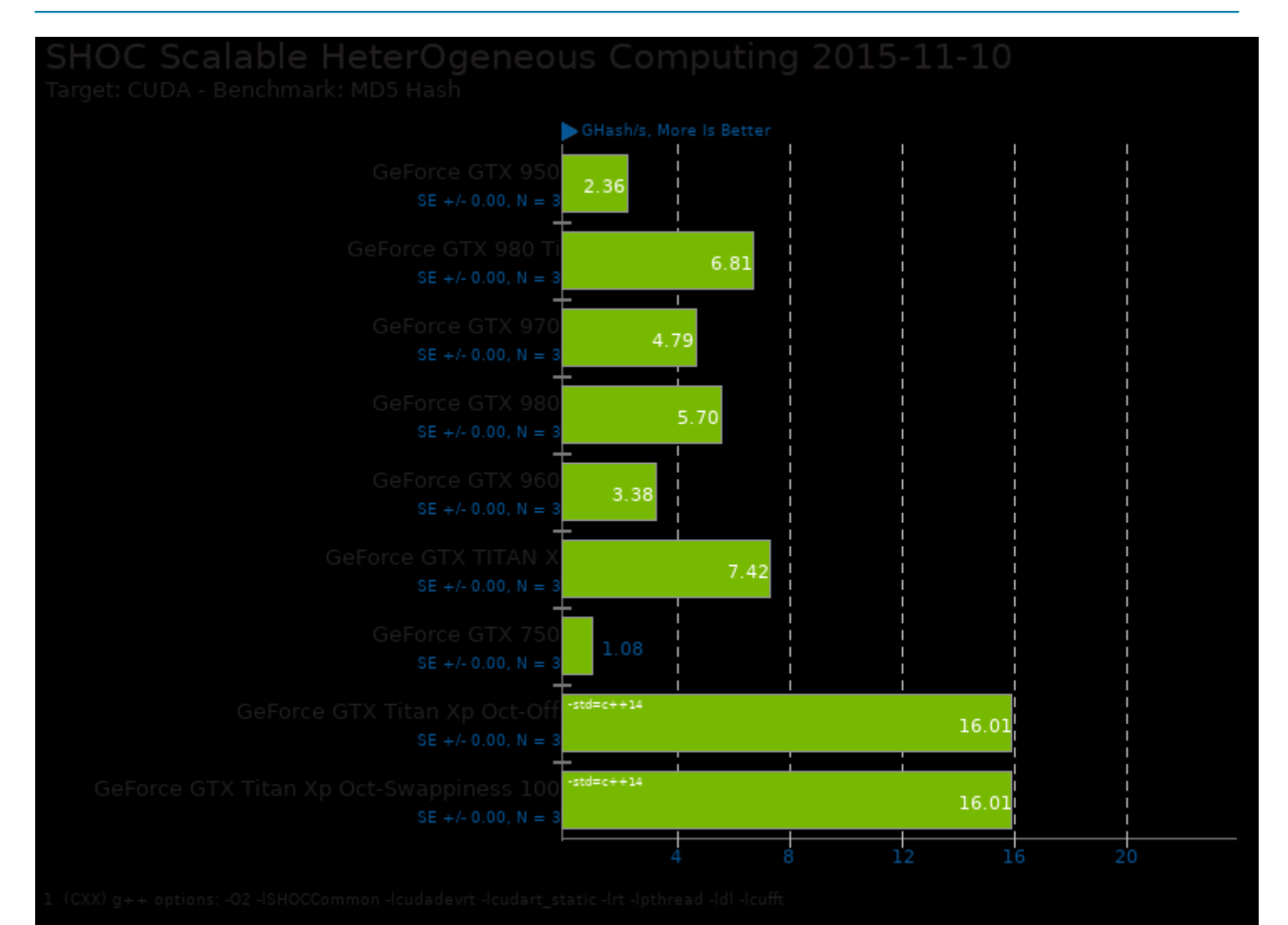

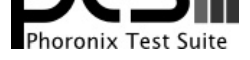

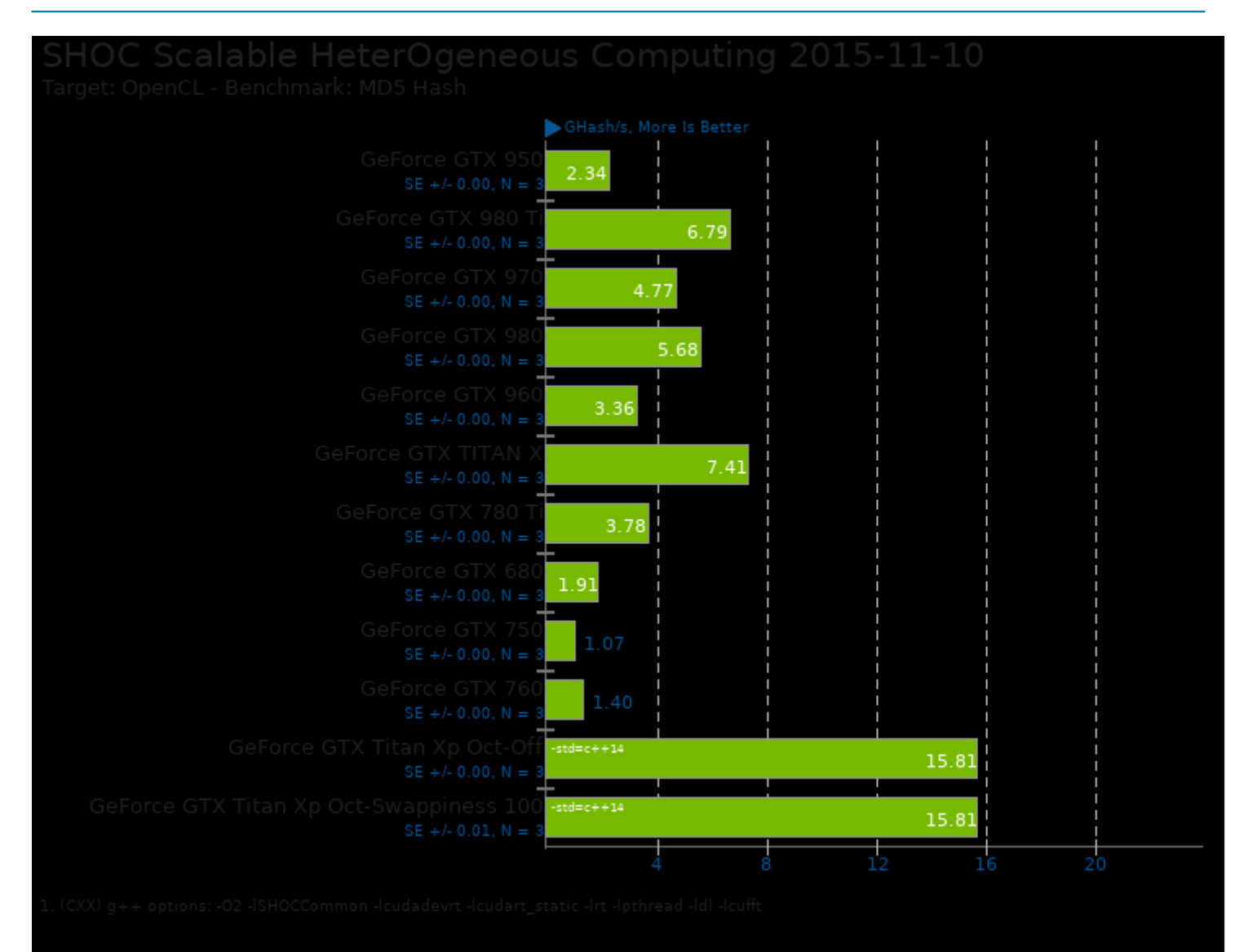

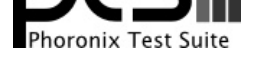

#### These geometric means are based upon test groupings / test suites for this result file.

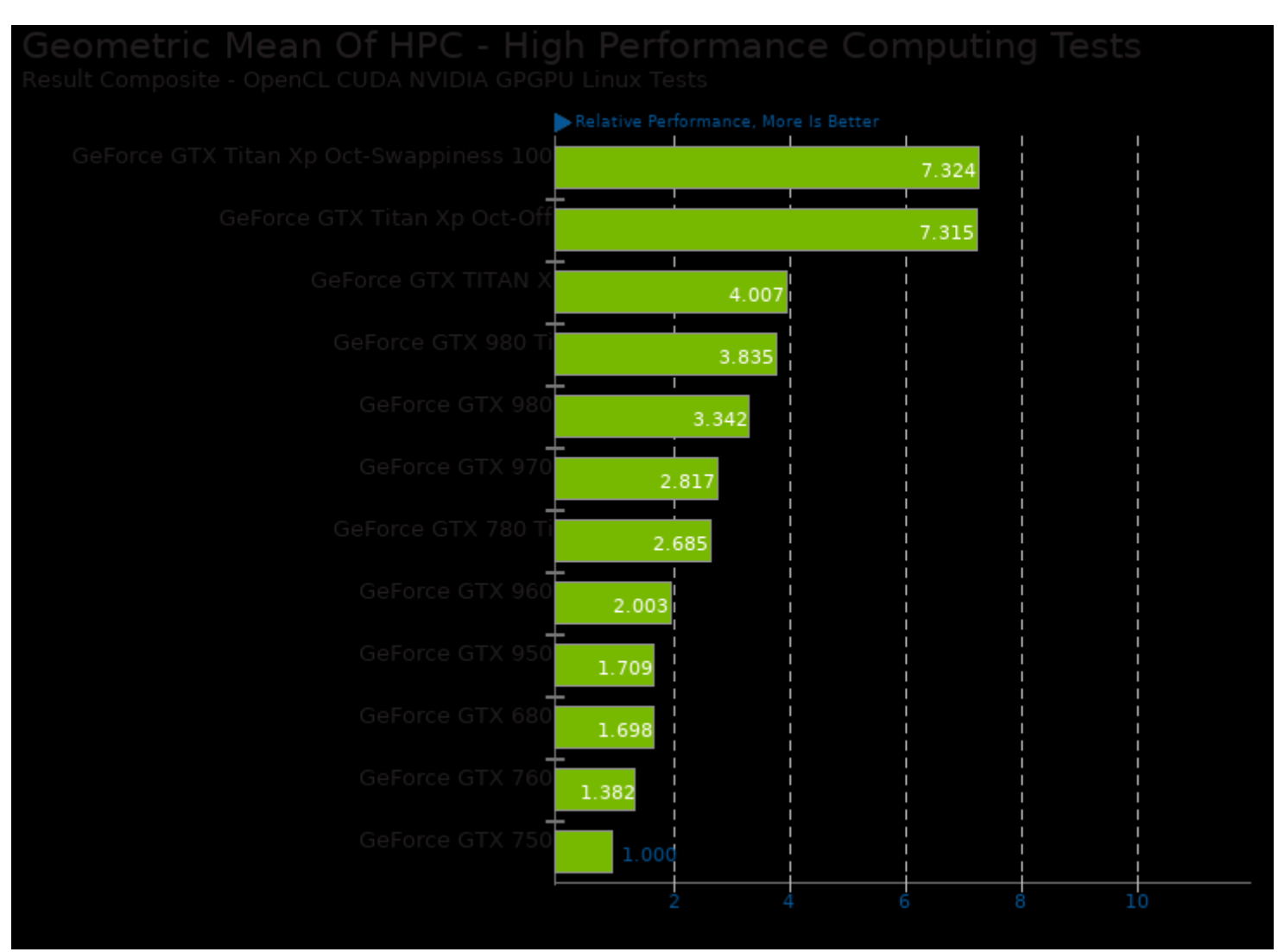

Geometric mean based upon tests: pts/askap and pts/shoc

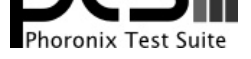

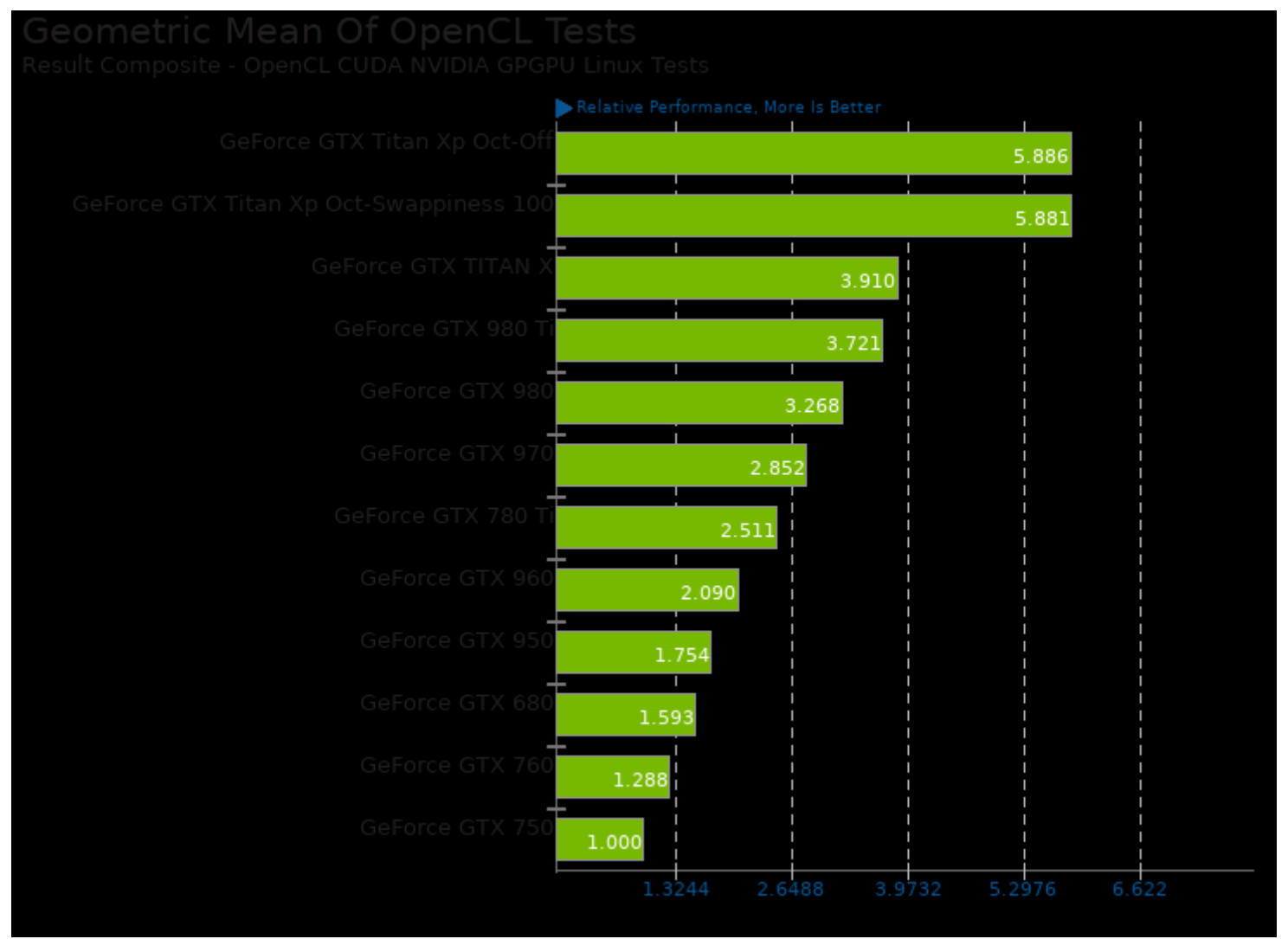

Geometric mean based upon tests: pts/juliagpu, pts/mandelbulbgpu, pts/luxmark and pts/shoc

This file was automatically generated via the Phoronix Test Suite benchmarking software on Saturday, 21 December 2024 22:00.